# 海南省卫生健康委员会

琼卫医函〔2022〕3号

# 海南省卫生健康委员会 关于做好 2022 年医师资格考试考务工作 的通知

各市、县、自治县及洋浦经济开发区卫生健康委,海南医学院各 附属医院,委直属各医疗机构,省医学学术交流管理中心,各有 关单位:

根据国家卫生健康委员会医师资格考试委员会公告(2021 年第 03 号)及《中华人民共和国执业医师法》《医师资格考试暂 行办法》规定,现将 2022 年我省医师资格考试工作有关事项通 知如下:

一、报名条件

凡符合《医师资格考试报名资格规定(2014 版)》(国卫医 发〔2014〕11号)中报名条件的人员,均可报名参加相应类别 的考试。不符合报名条件的人员,禁止参加考试。

二、报名方式及考试时间安排

(一)报名方式

考试报名包括网上报名和现场审核两个部分。网上报名时间

为 2022 年 1 月 12 日-25 日,各报名点可根据具体情况选择在 2022 年 2 月 14 日-27 日进行现场审核。现场审核工作按属地(市、县、 自治县及洋浦经济开发区卫生健康委,海南医学院各附属医院, 委直属医疗机构)受理,主要是对已经网上报名成功的考生进行 资料审核,不接受补报名。

2021 年实践技能考试成绩合格,今年免于参加实践技能考 试的考生,仍需进行网上报名和现场审核。考生在考区审核通过 后,要通过网上支付的方式缴纳考试费,网上缴费时间为 2022 年 3 月 18 日-28 日, 逾期未缴费的考生视为放弃报名。

(二)考试时间安排

1.实践技能考试时间及合格分数线:

(1)临床类别、乡村全科执业助理医师:2022 年 6 月 13 日-26 日。

(2)中医类别:2022 年 6 月 18 日-26 日。

(3)口腔类别:2022 年 6 月 18 日-26 日。

(4)公共卫生类别:2022 年 6 月 18 日-19 日。

具体考试时间安排以准考证为准。

2022 年医师资格考试实践技能考试原则上在国家实践技能 考试基地进行。实践技能考试合格分数线为 60 分。在国家实践 技能考试基地参加考试且成绩合格者,成绩两年有效。

2.医学综合考试全国统一考试时间及合格分数线:

| 时间                       | 8月19日 (星期五) |             | 8月20日 (星期六)    |             |             | 8月21日 (星期日)    |             |             |
|--------------------------|-------------|-------------|----------------|-------------|-------------|----------------|-------------|-------------|
| 级别                       | 9:00-11:00  | 13:30-15:30 | $9:00 - 11:00$ | 13:30-15:30 | 16:30-18:30 | $9:00 - 11:00$ | 13:30-15:30 | 16:30-18:30 |
| 临床执业医师                   |             |             |                |             | 第一单元        | 第二单元           | 第三单元        | 第四单元        |
| 临床执业助理<br>医师             | 第一单元        | 第二单元        |                |             |             |                |             |             |
| 口腔、公共卫生<br>执业医师          | 第一单元        | 第二单元        | 第三单元           | 第四单元        |             |                |             |             |
| 中医类别执业<br>医师             | 第一单元        | 第二单元        | 第三单元           | 第四单元        |             |                |             |             |
| 口腔、公共卫生<br>执业助理医师        |             |             | 第一单元           | 第二单元        |             |                |             |             |
| 中医类别<br>执业助理医师           |             |             | 第一单元           | 第二单元        |             |                |             |             |
| 乡村全科<br>执业助理医师           |             |             | 第一单元           | 第二单元        |             |                |             |             |
| 说明:上表中"中医类别"含中医、中西医结合专业。 |             |             |                |             |             |                |             |             |

加试时间安排

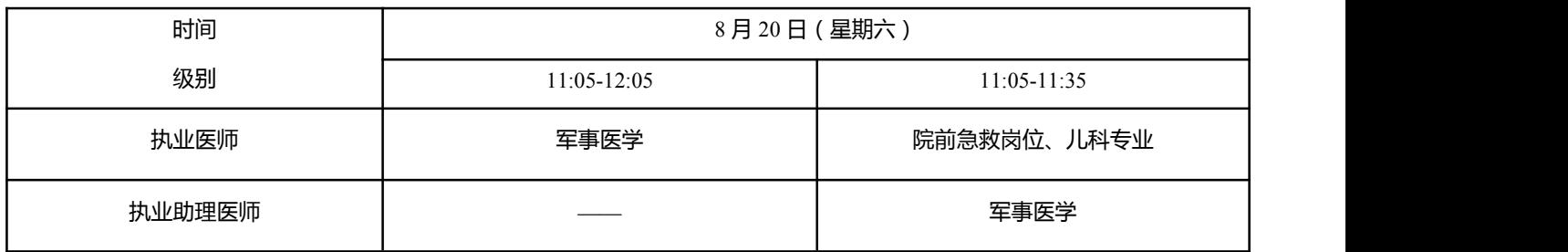

执业医师合格分数线为 360 分,执业助理医师合格分数线为 180 分。

#### 三、其他事项

2022 年我省继续开展医师资格考试临床类别、中医类别具 有规定学历中医医学综合考试"一年两试"试点。在我省已报考当 年医师资格考试,实践技能考试合格成绩在有效期内,未通过第

一次医学综合考试且无违纪违规行为的考生和第一次医学综合 考试缺考及未缴纳考试费的考生可报名参加第二次医学综合考 试。

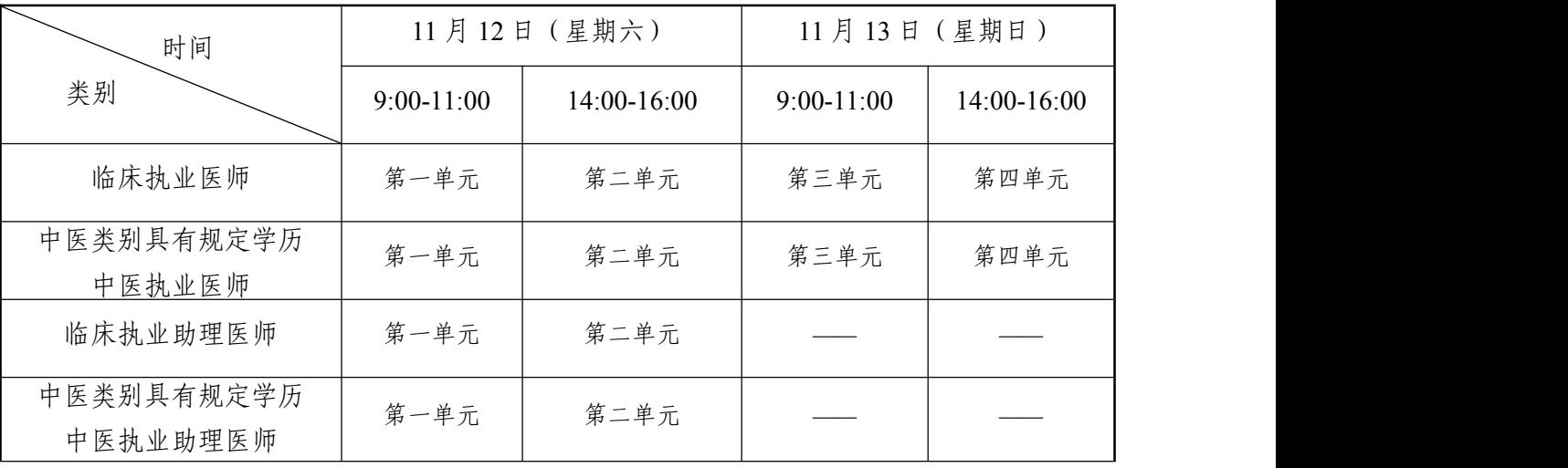

医学综合考试"一年两试"试点第二次考试时间如下:

#### 四、报名要求

今年我省开展线上资格审核试点工作,凡符合报名条件参加 考试的考生,须按《考生服务系统操作指南》(附件3)要求, 在报名系统内上传相关证件及材料。由于今年首次开展线上资格 审核工作,考生在现场资格审核时,须提交下列证件及材料:

(一)《医师资格考试网上报名成功通知单》;

(二)《医师资格考试报名暨授予医师资格申请表》(现场资 格审核后,考生须认真核对《医师资格考试报名暨授予医师资格 申请表》上个人信息并签字确认,一经签字确认不得更改。该信 息将用于医师资格考试和医师注册管理,因考生个人原因导致信 息错误的,不予修改);

(三)本人有效身份证明原件及复印件;

(四)毕业证书原件及复印件。取得国外医学学历的考生还

 $-4-$ 

须提交教育部留学认证中心出具的《国外学历学位认证书》;

(五)考生试用(或实习)机构出具的《医师资格考试试用 期考核证明》。港澳台和外籍考生还须提交《台湾、香港、澳门 居民参加国家医师资格考试实习申请审核表》和《外籍人员参加 中国医师资格考试实习申请审核表》;

(六)执业助理医师申报执业医师考试的,还须提交执业助 理医师《医师资格证书》《医师执业证书》原件及复印件,《执业 助理医师报考执业医师执业期考核证明》(如在执业注册过程中 有变更记录,导致注册时间不满足报考年限的,须提供首次执业 注册证明);

(七)报考传统医学师承或确有专长类别医师资格考试的, 还须提交《传统医学师承出师证书》或《传统医学医术确有专长 证书》;

(八)应届毕业生还须填写《应届医学专业毕业生医师资格 考试报考承诺书》;

(九)医疗机构执业许可证副本复印件;

(十)参加短线医学专业(院前急救或儿科)的须提交《2022 年医师资格考试短线医学专业加试申请表》。

考生提交的证件及材料,均为原件及其 A4 纸复印件 (单纯 复印件无效)。各报名点须核验原件,并在复印件上签字、盖章。 考生提交的资料复印件按以上顺序装订。

五、工作要求

(一)申报受理工作按属地原则进行,海南医学院各附属医 院、委直属单位由本单位医务科(处)受理,其他医疗卫生单位

由所在地的市县卫生健康委负责受理。各报名点须采取适当形式 将报名时间、地点通知辖区内考生,在规定期限内和指定地点受 理 考 生 报 名 。 各 报 名 点 可 登 录 国 家 医 学 考 试 中 心 网 站 ([www.nmec.org.cn](http://www.nmec.org.cn))下载医师资格考试报名资格有关规定及考 试信息、相关表格,张贴于报名地点醒目位置,以便考生报名。

(二)各报名点现场审核结束后汇总成《医师资格考试考生 花名册分类表》(见附件 1)和《2022 年医师资格考试各类别报 考人数统计表》(见附件2),并签名、加盖公章,于2022年3 月 3 日前将报名资料送至海南省医学学术交流管理中心医学考 试办公室(地址:海口市秀英区秀华路 34-1 号 10 楼 1009 房)。

(三)考试收费按海南省物价局、海南省财政厅关于重新核 定医师资格考试收费标准的通知(琼价费管〔2013〕401 号)执 行。医师实践技能考试费:每人 250 元;执业医师资格考试费: 每人 180 元; 执业助理医师资格考试费: 每人 100 元。

联 系 人: 陈泰宇; 联系电话: 0898-66215873。

附件:1.医师资格考试考生花名册分类表

2.2022 年医师资格考试各类别报考人数统计表

3.考生服务系统操作指南

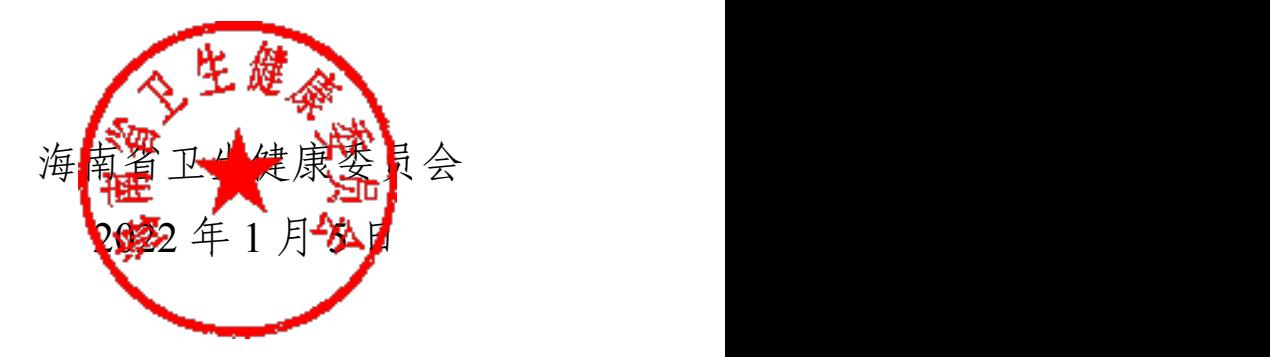

(此件主动公开)

 $-6-$ 

## 附件 1

# 医师资格考试考生花名册分类表

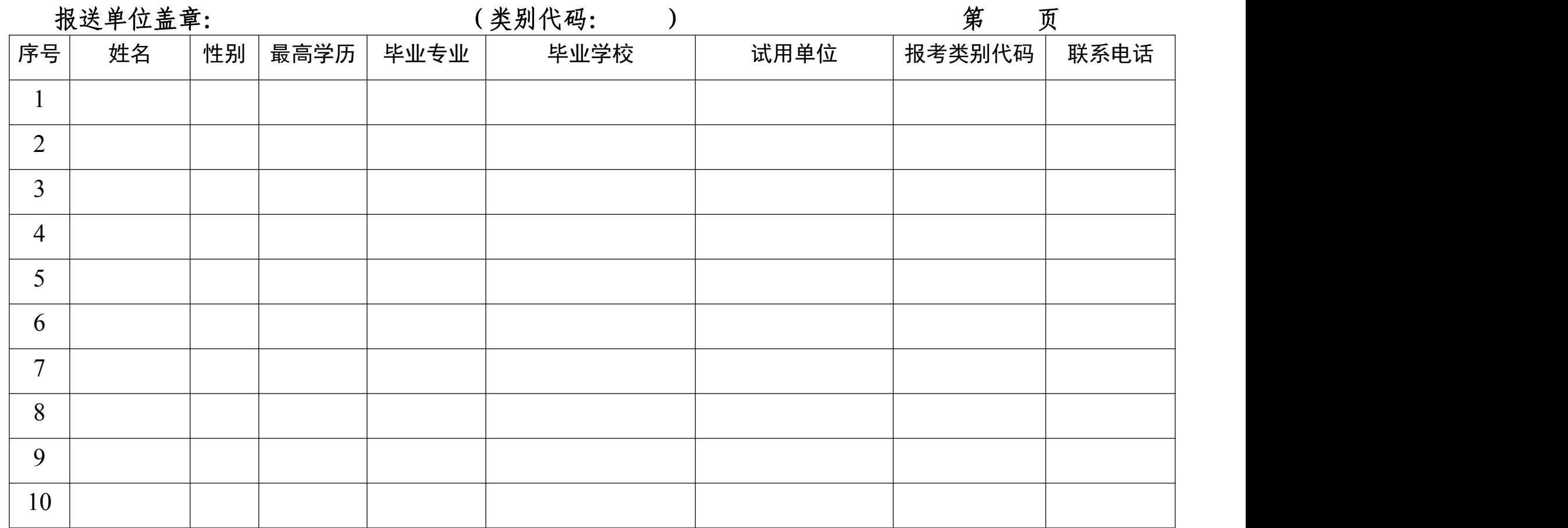

## 附件 2

# 2022 年医师资格考试各类别报考人数统计表

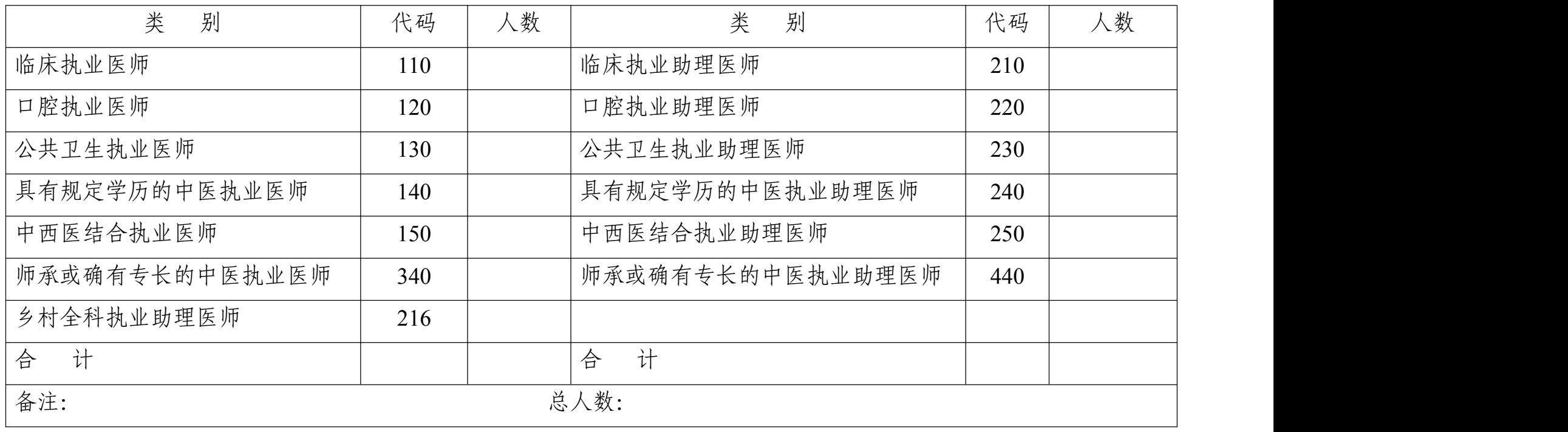

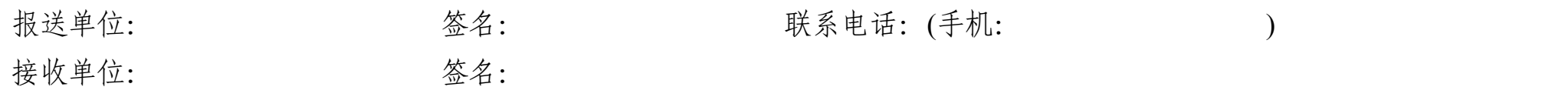

附件 3

## 考生服务系统操作指南

#### 一、考生进入国家医学考试考生服务系统

(一)进入系统

考生按常规报名流程进入国家医学考试考生系统,查看自己 的报名信息,在报名信息处,点击"上传相关材料"按钮,按页 面提示进入报名材料上传界面。

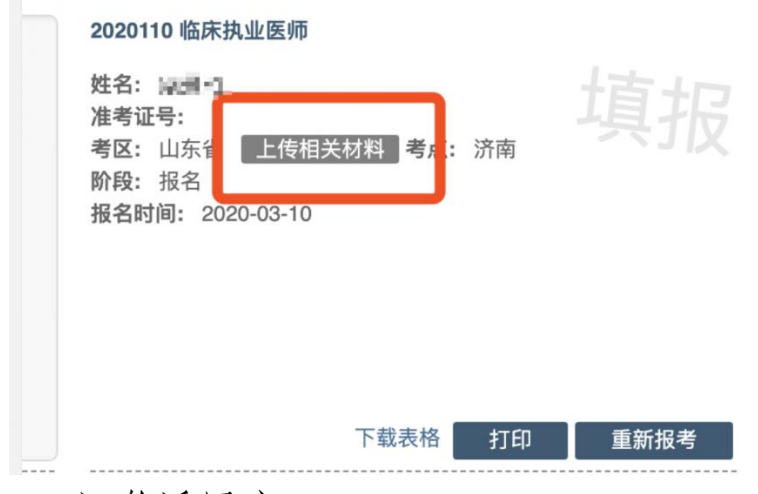

(二)激活用户

首次登陆考生使用考试报名系统的账号进行授权,授权完成 后即可进入报名材料上传界面。

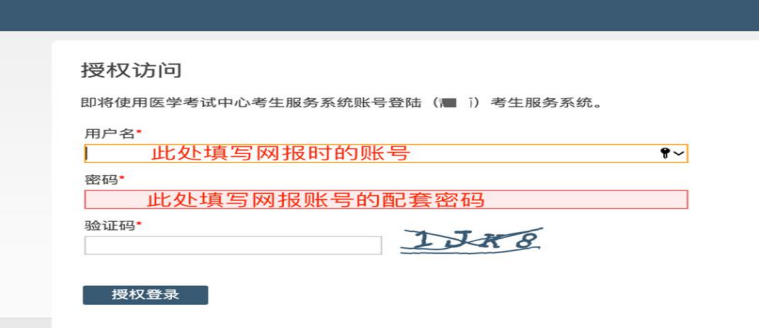

— 9 —

#### 二、考生上传报名材料

考生根据页面提示要求,认真阅读说明,并按每一材料的具 体要求和示例准备个人的相关材料,集中上传真实且清晰的图 くちゃく ちょうしょう はんしょう はんしゅう はんしゅう はんしゅう はんしゅう はんしゅう しゅうしゅう しゅうしゅう しゅうしゅう しゅうしゅう

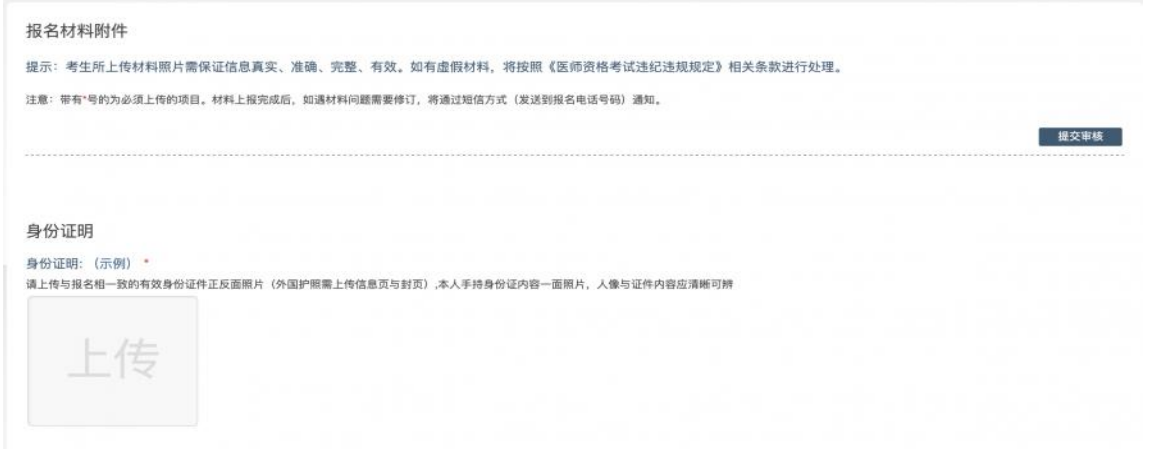

注意: 这里显示的内容,是医师资格考试所有可能需要的 材料列表,考生根据自己的个人情况和考区通知要求,上传必需 的报名材料图片。

(一)开始上传

网上报名阶段,根据个人情况,如实上传全部所需的考试材 料图片,如更改报考类别或补充报考信息须同步更新上传材料。

以身份证明上传为例,点击"示例"查看要求,再点"上传"按 钮,进入上传图片界面,将个人已经准备好的图像文件上传。如 下图:

#### 身份证明

身份证明: (示例) \*

请上传与报名相一致的有效身份证件正反面照片(外国护照需上传信息页与封页)

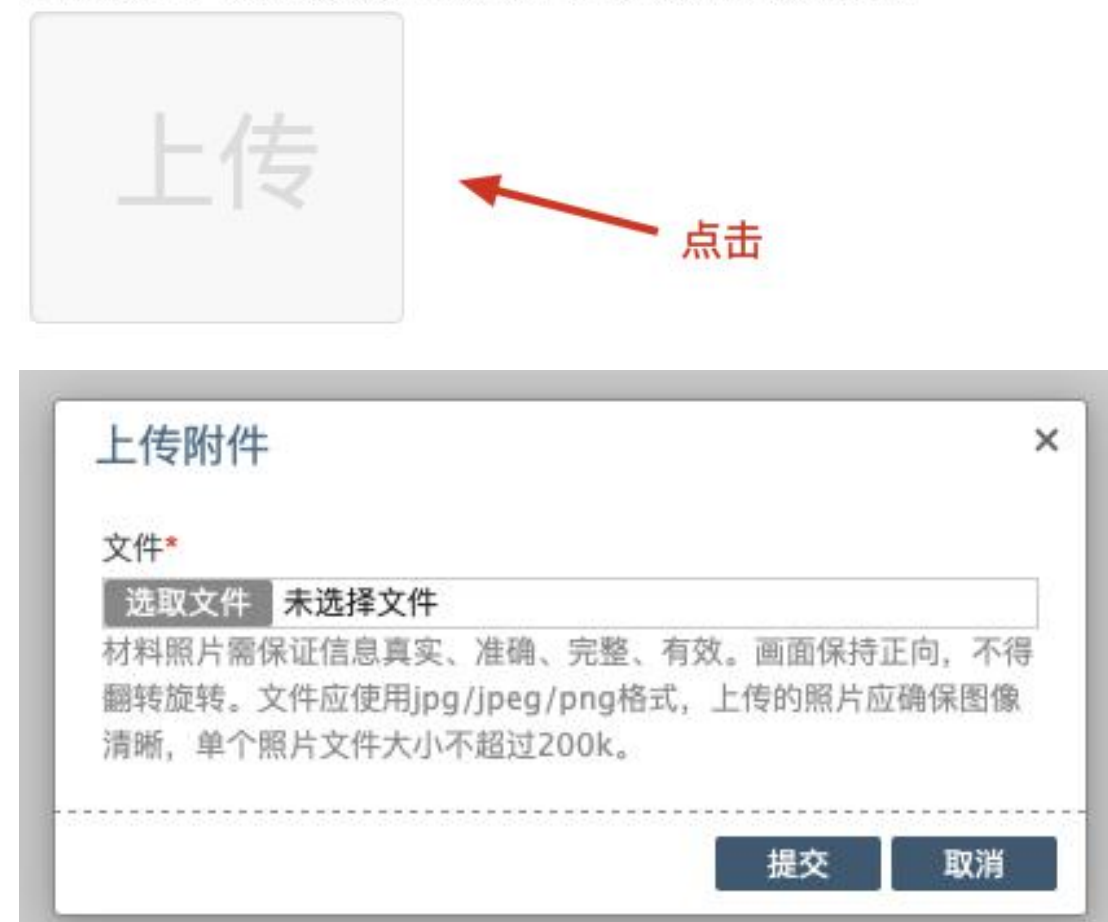

点击选取文件,即可进入图片选择界面,选择完成点击提 交即可上传。

#### (二)上传的图片要求

材料照片需保证信息真实、准确、完整、有效。画面保持 正向,不得翻转旋转。文件应使用 jpg/jpeg/png 格式,上传的照 片应确保图像清晰,单个照片文件大小不超过 200k。

在每一个图片上传界面都有上述提示,请考生认真阅读, 并保证内容真实准确。

#### (三)同一种类材料可上传多个图片

如果同一种类材料需要上传多个图片的,在上传完第一个 图片之后,继续点击后面的上传即可。

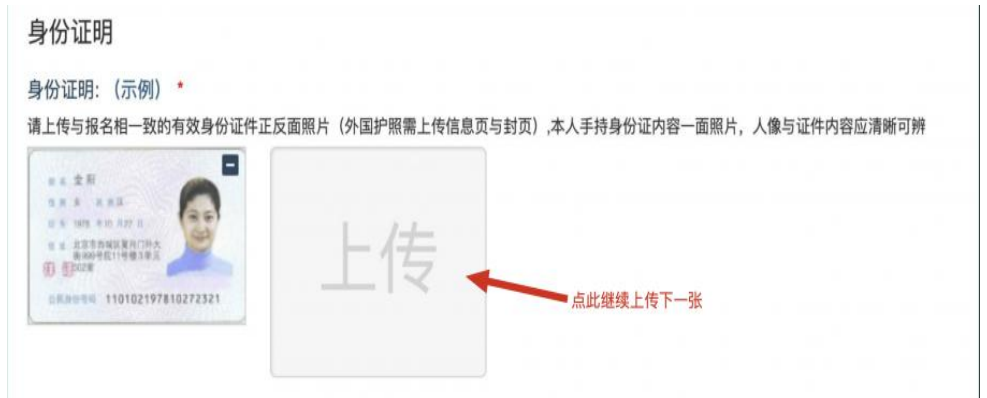

注意: 有些图片只有两个或固定数量的(例如身份证明材 料),则传完指定数量的图片后,则不能继续上传。

#### (四)删除并重新上传图片

如果图片上传错了或上传后变形、不清晰时,可以删除再 重新上传,点击图片右上角的"一"减号按钮即可删除,如下图:

身份证明

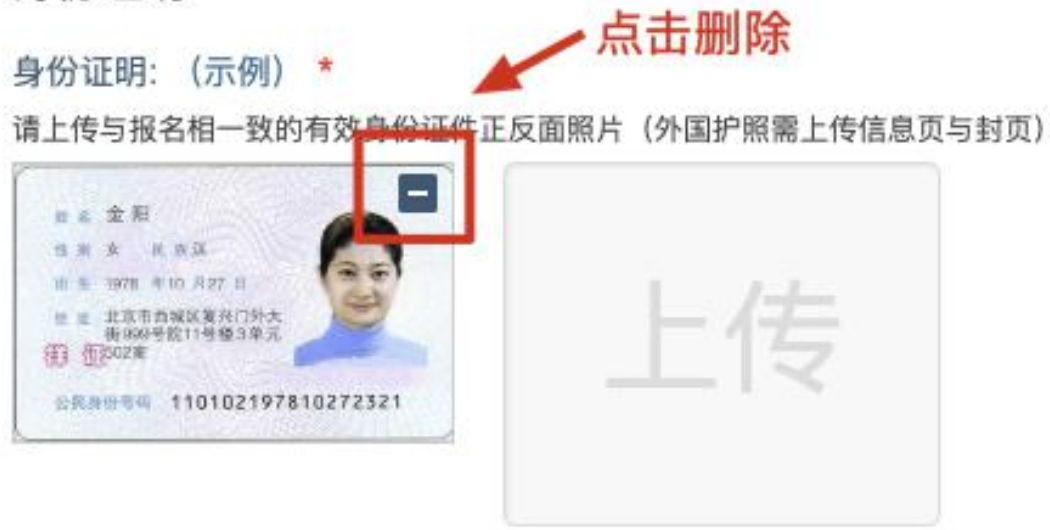

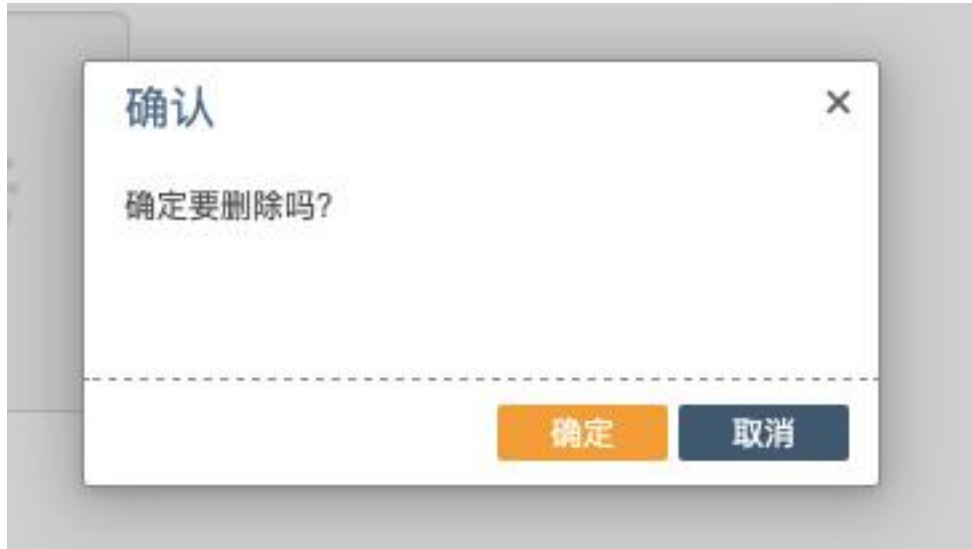

删除完成后,再次点击上传,上传新图片即可。

注意:如考生已"提交审核"或在审核期间,则上传的图片将 被锁定,考生无法修改图片。

#### (五)提交电子资料

考生按照考区的通知要求,将所需要的材料图片上传完成 后,点击屏幕最右上方的"提交审核"按钮即完成材料的上传。

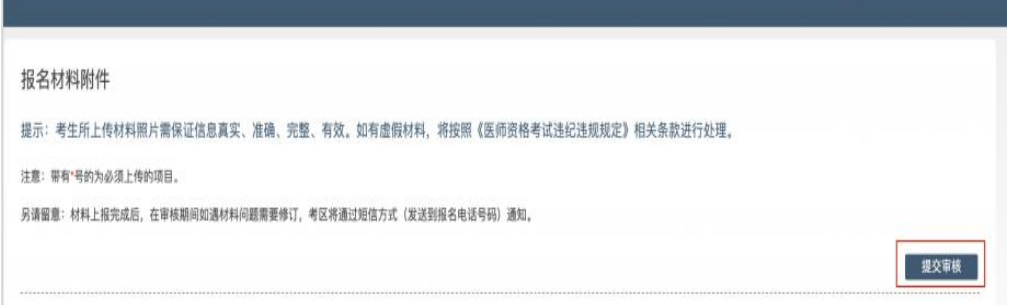

注意:提交后,考生界面会显示上报完成,内容已锁定的 提示(锁定即无法自行修改上传材料),表示上传成功。如下图 提示:

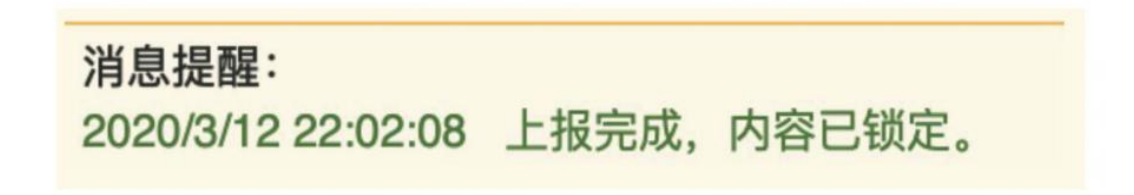

## 三、图片的几种状态

已锁定(考生自主提交报名资料的或提交的报名资料未被 审核人员要求更换的),此时考生无法修改图片材料。

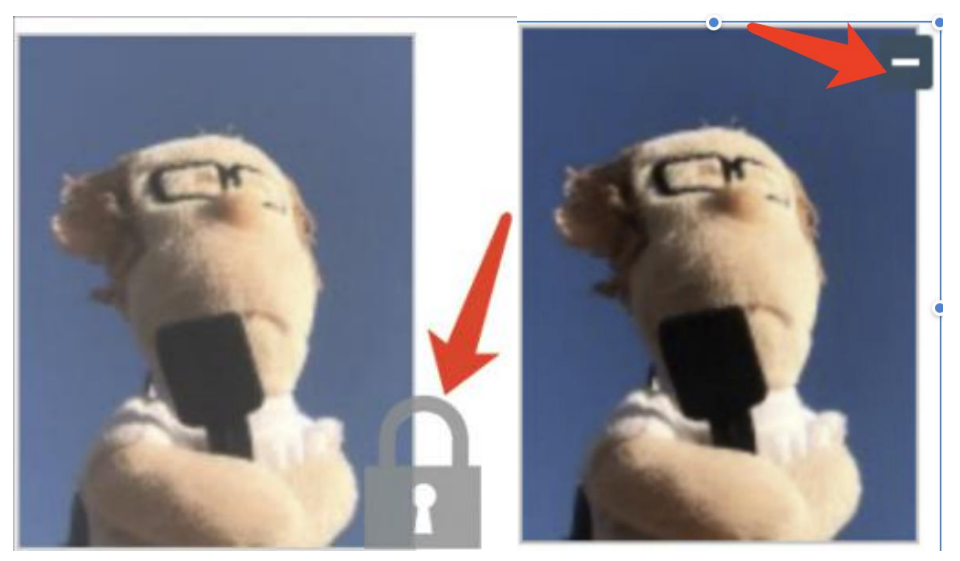

未锁定(考生上传后尚未提交或审核期间审核人员要求考 生更换完善的资料),考生可以修改图片材料。

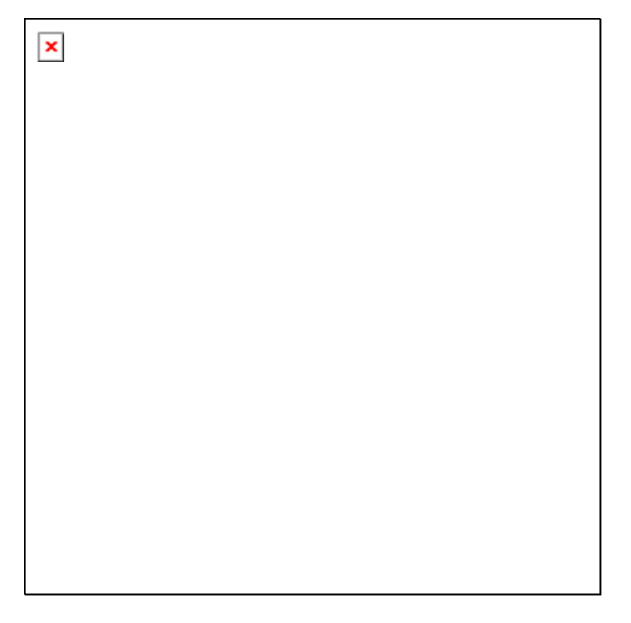

#### 四、上传完成后需注意事项

如果已经上传成功,并显示下列消息提醒:

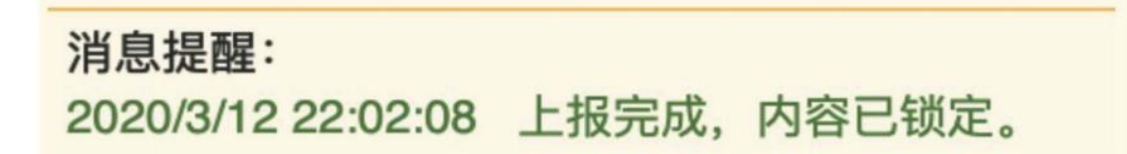

考生可以关闭该页面,等待考务人员进一步的审核通知(可 能是电话、短信或应用内的消息等形式)。

考生可根据考区要求的时间或通知,及时查看您的医师资 格考试报名材料审核反馈意见,并根据反馈意见补充完善相关材  $\mathcal{H}$  . The contract of  $\mathcal{H}$  is the contract of  $\mathcal{H}$  . The contract of  $\mathcal{H}$  is the contract of  $\mathcal{H}$ 

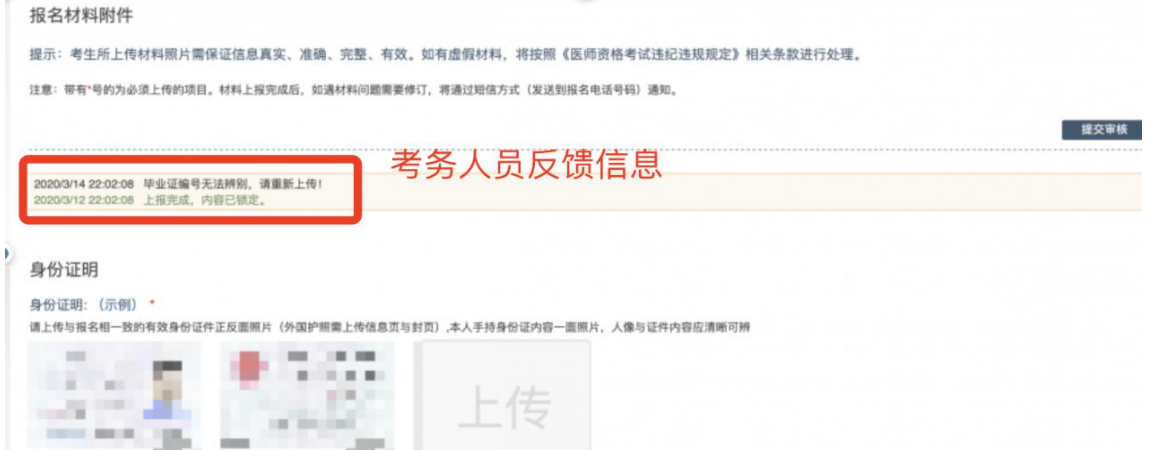

如无新消息说明材料符合要求或上传的材料说明您不符合 报名条件等情况。